# **Дисципліна "Об'єктно-орієнтоване програмування" Структура дисципліни**

# **Аудиторні заняття:**

- 
- Практичні заняття 24 год.

- Лекції 8 год.

**Самостійна робота** 73 год. **Форма контролю ПМК**

# **Викладач Чибіряк Яна Іванівна Кафедра ІКТ (секція ІТП) Ауд. Г1306**

1 **СумДУ / Секція ІТП / Чибіряк Я.І.**

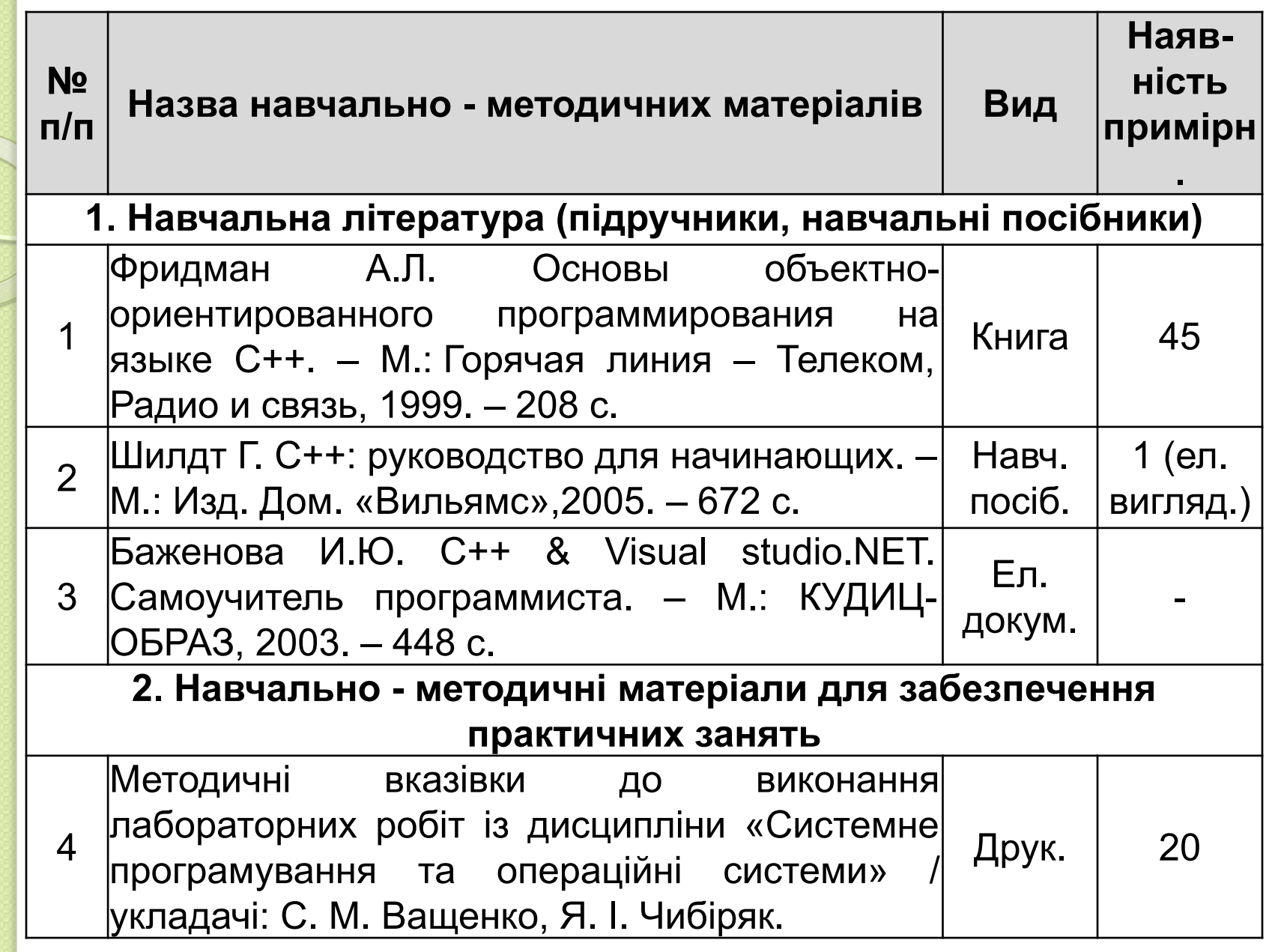

# Регламент

# **Розподіл рейтингових балів :**

**●Робота на аудиторних заняттях** (0,16×R = 16 балів):

 $\bullet$ Лекції: 4 лк. × 1 бал/лк. = 4 балів.

●Лабораторні заняття: 12 лб. × 1 бал/пр. = 12 балів.

**Виконання практичних робіт** *(12 завдань)* **–** максимально 60 балів (при позитивному оцінюванні з кожної практичної роботи до 5 балів);;

- **●Складання модульних тестових контролів** всього 24 бали (один у кожному модульному циклі).
- **●Шкала оцінювання**: у першому модульному циклі 12 балів, у другому – 12 балів.

**Підсумок рейтингових балів за мод. циклами** :

- ⚫ 1-ий модульний цикл: (4 лк., 4 пр. робіт, захист; модульний контроль) – до 40 балів.
- ⚫ 2-ий модульний цикл: (8 пр. робіт, захист; модульний контроль) – до 60 балів.

# **ОСНОВНІ ВИЗНАЧЕННЯ МОВИ С++**

 *Алфавіт мови - властивий цій мові набір символів, з яких формуються усі конструкції мови.*

⚫ Для ідентифікації об'єктів програми (змінні, константи, типи, підпрограми та ін.) використовуються ідентифікатори, або імена.

⚫ Ідентифікатори починаються з латинської букви і можуть містити латинські букви, цифри і знаки підкреслення.

⚫ Ключові (службові, зарезервовані) слова мають однозначний зміст і можуть використовуватися тільки так, як це задано в даній мові програмування.

⚫ Алфавіт мови С (С++) включає:

- прописні латинські букви А .. Z;
- малі латинські букви а .. z;
- арабські цифри 0 .. 9;

⚫

- роздільники:,, ., ;, ?, ', !, |, /, \, ~, \_, #, %, &, ^, =, + \* (, ) { } [ ] <,  $>$ ;
- пробільні символи: SР, Н\_ТАВ, СR, LF, V\_ТАВ, FF, Сtrl Z (кінець текстового файлу);

# **ОСНОВНІ ВИЗНАЧЕННЯ МОВИ С++**

### • спеціальні символи:

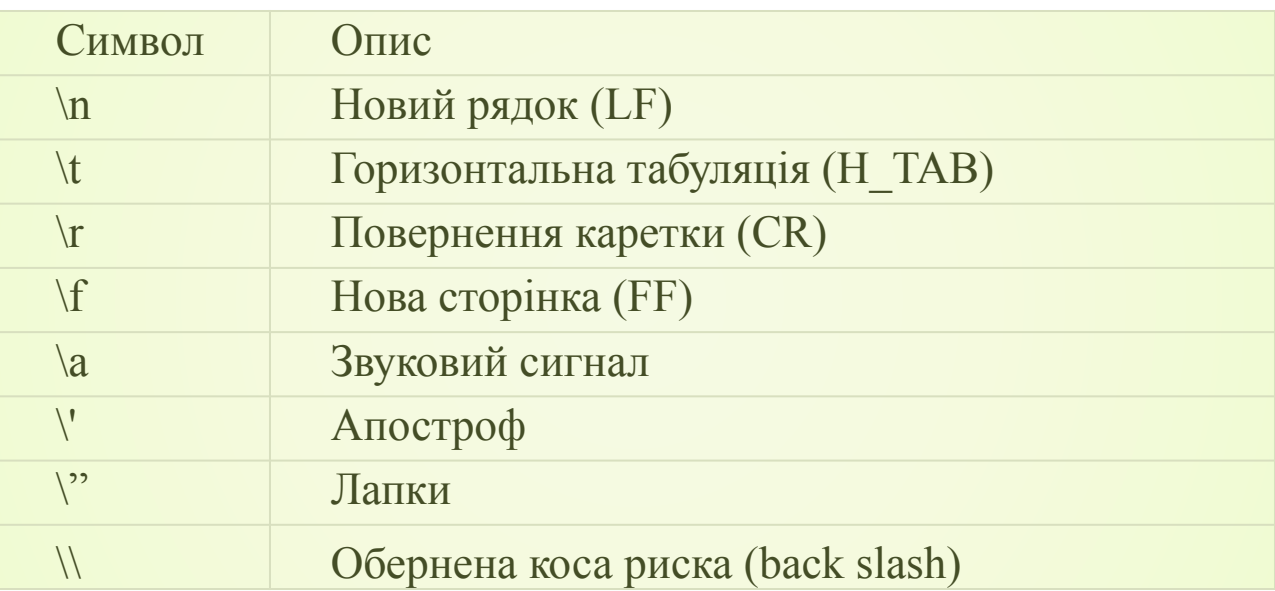

*Директива препроцесора* - це інструкція, що записується на початку програми, починається з символу «#» і виконується препроцесором.

Препроцесор переглядає програму до компіляції, підключає необхідні файли, замінює символічні абревіатури в програмі на відповідні директиви і т. д.

⚫ // Однорядковий коментар в С++ ⚫ /\* Багаторядковий ⚫ коментар в С++\*/ **ОСНОВНІ ВИЗНАЧЕННЯ МОВИ С++**

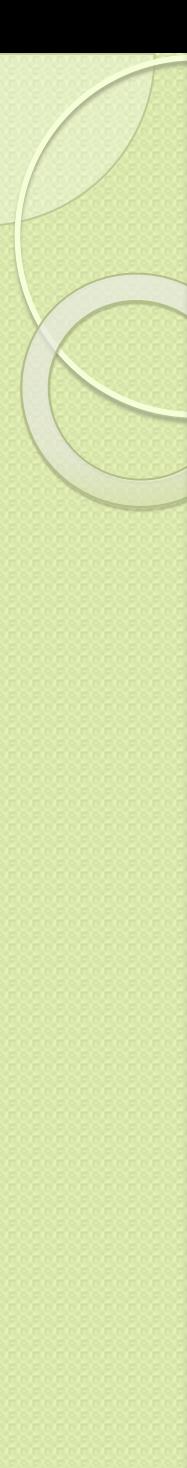

# **Структура програми мовою С++**

#include "stdafx.h" // директиви препроцесора

- #include <iostream>
- $\#$ include  $\le$ conio.h>
- using namespace std; и и и и и директива using
- int \_tmain(int arge,  $TCHAR*$  argv[]) // початок програми
- { // початок тіла програми
- 

cout<<" Hello!\n" // оператор виводу на екран

- return 0;
- 

▪ } // кінець тіла програми

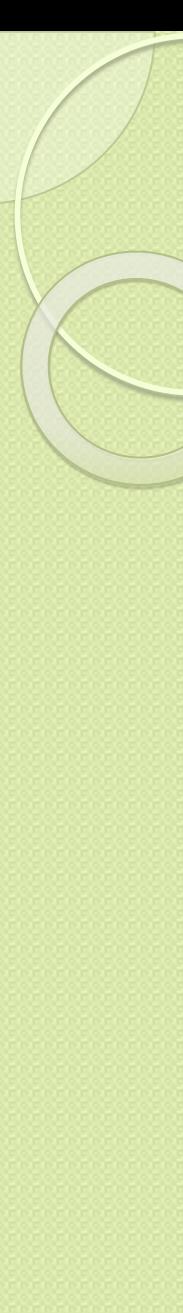

# ▪ *Приклад 1. Програма, що містить елементи обчислень.*

- #include "stdafx.h"
- #include <iostream>
- #include <conio.h>
- using namespace std;
- $-$  int tmain(int arge,  $TCHAR*$  argv[])
- $\frac{1}{2}$  { int a, b, c;  $\frac{1}{2}$  // об'явлення змінних цілого типу
	- $a = 5$ ; b = 10; // визначення змінних a i b
	- с = а+b; // присвоєння змінній с суми а і b
- $\bullet$  cout << "Value c = "<<c<<'\n';
- 
- getch(); и индилючається за допомогою заголовного // файлу conio.h,
- - return 0; // зупиняє виконання програми до натиснення ▪ // будь-якої клавіші
	- }
	- *Маніпулятор endl* переводить курсор на новий рядок, виконує очищення буфера рядка.

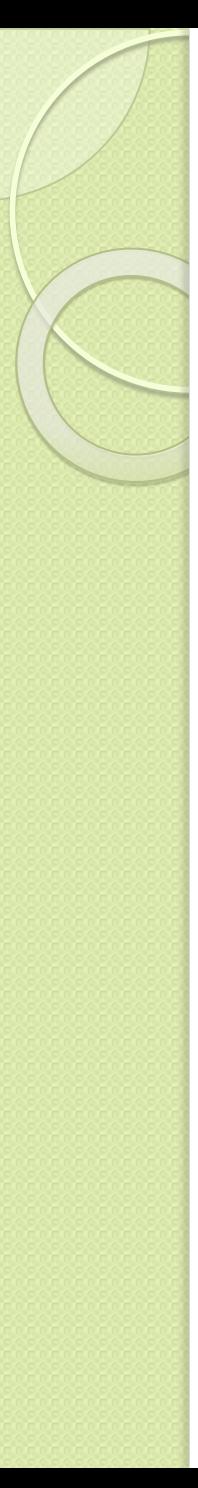

#### $\bullet$ *Приклад 2.*

- ⚫ #include "stdafx.h"
- ⚫ #include <iostream>
- ⚫ #include <conio.h>
- using namespace std;
- int \_tmain(int arge, \_TCHAR\* argv[])
- { double m, p, q;
- ⚫ cout<<"lnput p and q :";
- cin>>p>>q;
- $\bullet$  m=p/q;
- $c$ out << "m = " << m << endl;
- getch();
- return  $0; \}$

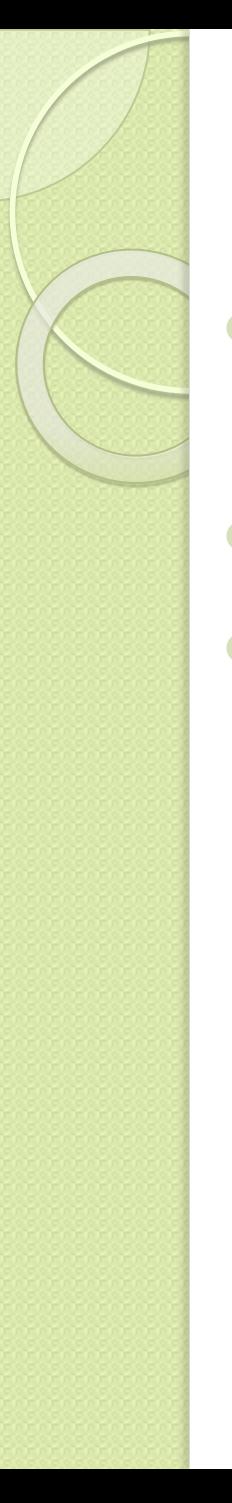

# **Висновки:**

- ⚫ будь-яка програма містить заголовні файли, підключені директивою #include;
- ⚫ програма завжди починається словом main();
- ⚫ перед використанням змінної її необхідно об'явити і вказати її тип.

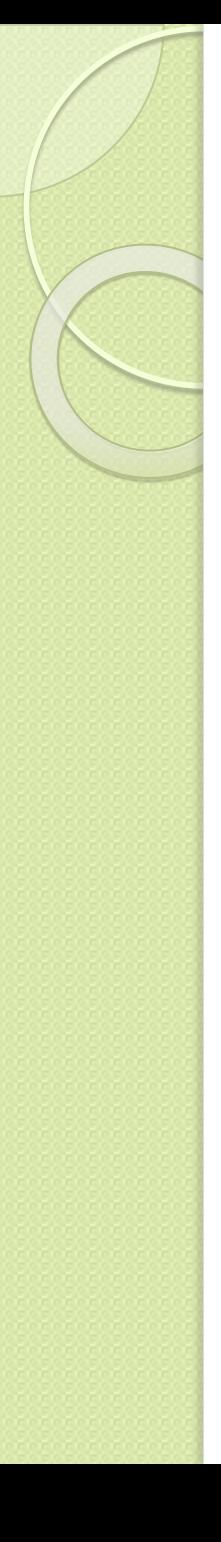

- $\bullet$ *Чи усе вірно в тексті програмі?*
- # include <iostream>
- using namespace std;
- int main()
- $\bullet$  { int m, k;
- $m = k+2$ ;
- $\bullet$  cout >>m; }

#### $\bullet$ *Виправити помилки, якщо вони є.*

- # include <iostream>
- using namespace std;
- int main()
- $\bullet$  {float r;
- ⚫ соut<<"Введіть значення a";
- cin>>a;
- ⚫ соut<<"Введіть значення b";
- $\bullet$  cin $>>b$ ;
- $\bullet$  r=a\*b;
- $\bullet$  cout << "r = " << r << endl;
- return  $0;$  }

#### *Що буде виведено на екран в результаті роботи програми, якщо m=13 і l=4?*

- ⚫ # include <iostream>
- using namespace std;
- int main()

 $\bullet$ 

- $\bullet$  { int p, l, m;
- ⚫ соut<<" Введіть значення m";
- $\bullet$  cin $\geq$ m;
- ⚫ cout <<" Введіть значення I";
- $\binom{1}{1}$  cin $\geq$ l;

$$
l = 2; m = 9;
$$

- $p = m + 1$ ;
- $\bullet$  cout << "p = " << p << endl;
- $\bullet$  return 0; }

### **СТАНДАРТНІ ТИПИ ДАНИХ**

⚫ Ім'я змінної пов'язане з областю пам'яті, яка відведена для зберігання значення цієї змінної.

#### ⚫ **Змінні цілого типу**

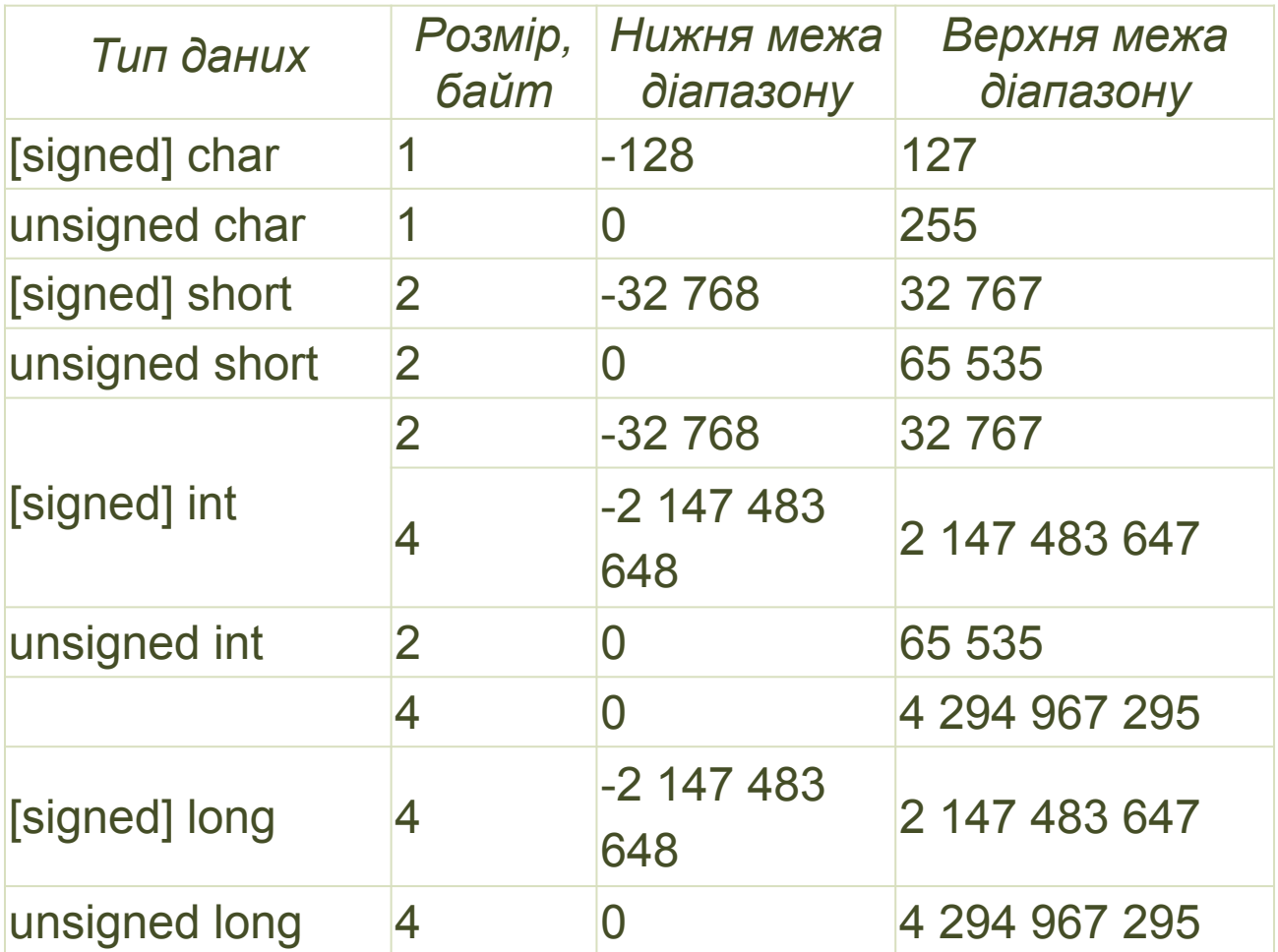

# **СТАНДАРТНІ ТИПИ ДАНИХ**

# ⚫ **Дійсні типи даних**

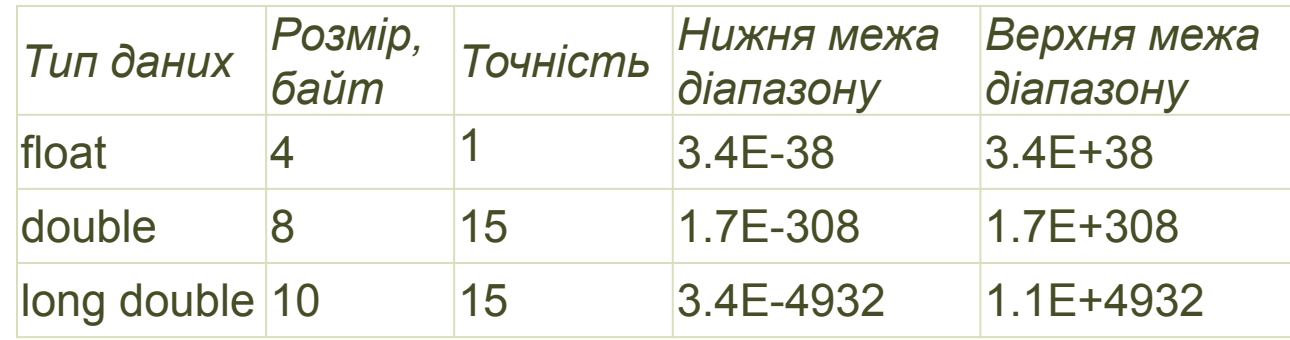

# ⚫ **Змінні логічного типу**

⚫ Тип **bool** може мати два значення: false (лож) і true (істина). Ці змінні фактично займають 1 біт, але транслятори виділяють під них по 1 байту пам'яті.

#### ⚫ **Константи**

- const int intVal  $= 25$ ;
- const float float Val =  $2.531$ ;
- const char sym  $=$  '\*';
- $\bullet$  *Приклад .*
	- const long int  $LI = 1257L$ ; // зберігається як long int
	- const unsigned int  $UI = 5317U$ ; //  $36$ ерігається як unsigned int
	- const unsigned long int  $ULI = 2UL$ ; //  $36$ ерігається як unsigned long intconst float  $PI = 3.14159F$ ; // зберігається як float
	- const float  $PI = 3.14159f$ ; // зберігається як float
	- const long double  $M = 2.58316L$ ; // зберігається як long double
	- const long double  $M = 2.583161$ ; // зберігається як long double

<u>Визначення константи за допомогою директиви #define :</u> ⚫ #define PI 3.14159

# ⚫ **Вирази**

- $\bullet$ *Вирази* - об'єднання операцій і операндів.
- $\bullet$ *Приклад .*
- int b,  $a = 10$ ;
- $b = a + 25$ ;
- ⚫ Знак "=" це знак присвоєння, а не знак рівності.

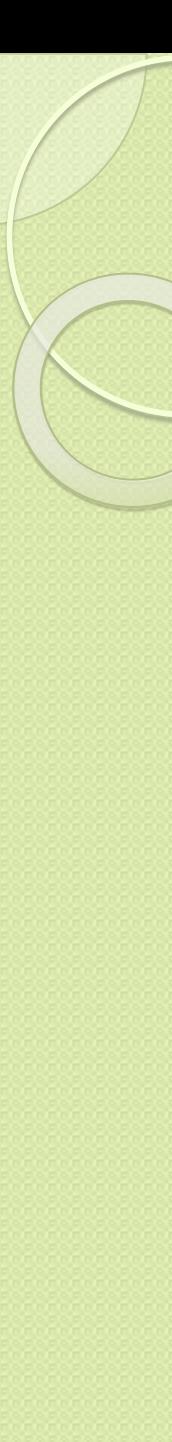

# *Типи операцій :*

- ⚫ арифметичні;
- ⚫ відношень;

 $\bullet$ 

 $\bullet$ 

 $\bullet$ 

 $\bullet$ 

- ⚫ логічні і порозрядні;
- ⚫ інкремента і декремента;
- ⚫ присвоєння.

# *Арифметичні операції:*

- ⚫ **\*** множення; **/** ділення; **+** додавання; **−** віднімання;
- ⚫ **%** ділення по модулю (узяття залишку від цілочисельного ділення).

#### $\bullet$ *Операції відношень :*

- *<* менше;
- *<=* менше або рівно;
- ⚫ *>* більше;
- ⚫ *>=* більше або рівно; *==* рівно; *! =* не рівно.

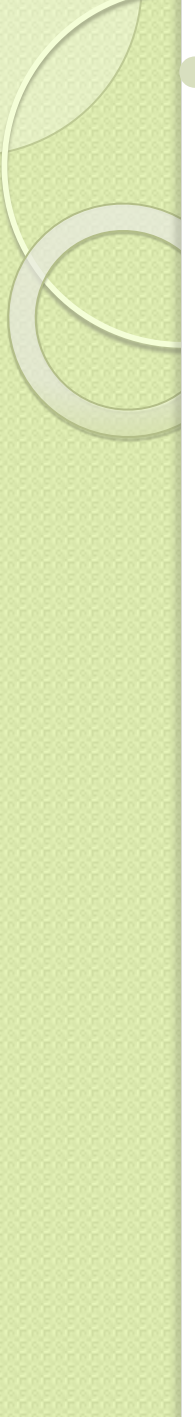

# ⚫**Логічні операції**

- $\bullet$  && логічне « $\vert$ »;
- $\bullet$  || логічне «АБО»;
	- ⚫ ! логічне заперечення.

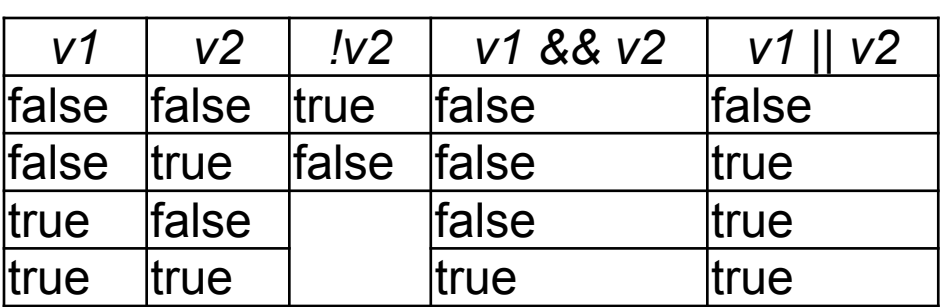

#### ⚫ **Властивості логічних операцій**

#### ⚫ **Властивості порозрядних операцій**

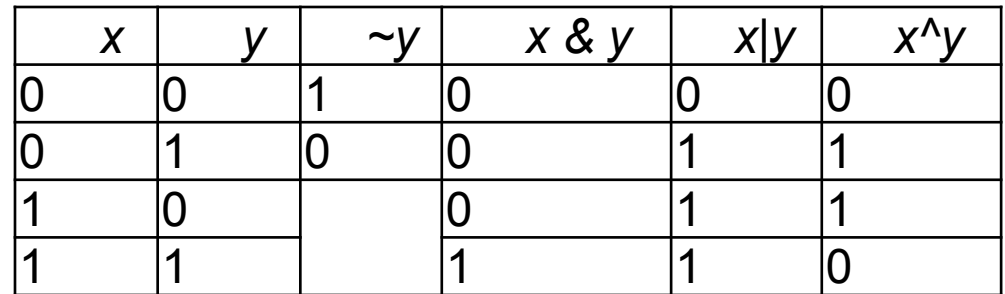

# Операція інкремент і декремент:

++ - інкремент; -- - декремент. оператор j = i++; (постфіксна форма запису) еквівалентний j = i; i++; оператор j = ++i; (префіксна форма запису) еквівалентний i++; j = i.

#### Приклад.

```
#include "stdafx.h"
#include <stdlib.h>
#include <iostream>
\#include \leconio h>
using namespace std;
int tmain(int arge, TCHAR* argv[])
   int sum, a=2, b=5;
sum = a + b++cout<<a<<' '<<br />b<<' '<<sum<<endl: // 2 6 7
a=2; b=5;
sum = a+++b;
cout << a<<' '<< b<<' '<< sum << endl: \frac{1}{3} 5 7
a=2; b=5; sum = (a++)+b;
```
# *Приклад (продовження).*

```
cout << a<<' '<< b<< ' '<< sum<<endl; // 3 5 7
a=2; b=5; sum = a+(++b);
cout << a<<' '<< b<< ' '<< sum<<endl; // 2 6 8
getch(); \}
```
- $\bullet$ *Операції з присвоєнням:*
- $\bullet$  \*=, /=, +=, =, %=, <<=, >>=, &=, ^=, |= .
- ⚫ *Приклад .*
- cnt+=50; // cnt=cnt+50;
- $cnt\% = 2$ ; //  $cnt = \text{cnt}\% = 2$ ;

#### **Перетворення типів**

#### *Правила приведення типів:*

1. Автоматично здійснюються тільки ті перетворення, які перетворюють операнди з меншим діапазоном значень в операнди з більшим діапазоном значень, наприклад:

*int i\_var = 5;*

*float f\_var = 2.5, summa;* 

*…*

*summa = i\_var + f\_var;*

2. Вирази, що не мають змісту (наприклад, число з плаваючою комою в ролі індексу), не пропускаються компілятором ще на етапі трансляції:

*float f;*

*…*

*mas [f]=25; // викликає помилку трансляції (Error)*

3. Вирази, в яких могла б втрачатися інформація (наприклад, при присвоєнні довгих цілих коротшим або дійсних цілим), можуть викликати попередження (Warning), але вони допустимі:

*int i;*

*float f=3.2;*

*i=f; // попередження (Warning) при трансляції*

# **Маніпулятор setw**

**Маніпулятор setw дозволяє задати ширину поля виведення** даних. Ширина визначає кількість знакомісць (символів), які відводяться під дані, що виводяться. Для його підключення потрібний заголовний файл <iomanip>.

### Приклад.

 $\bullet$ 

#include "stdafx.h"

- $\#$ include <stdlib.h>
- #include <iostream>
- $\#$ include  $\le$ conio.h>
- $\bullet$  #include <iomanip>
- using namespace std;
	- int \_tmain(int arge, \_TCHAR\* argv[])
	- {  $long IVar = 5312647$ ;
- int iVar =  $536$ ;  $\bullet$
- char cVar =  $'$ :
- cout << setw(10) << IVar << setw(5) << iVar
- $\bullet$  << setw(3) << cVar<< endl;
- $\bullet$  getch(); }

# ЛІНІЙНІ І РОЗГАЛУЖЕНІ АЛГОРИТМИ

#### • Лінійні алгоритми

Лінійними називаються програми, в яких оператори виконуються один за одним від першого до останнього, не повторюючись і не змінюючи порядку свого виконання.

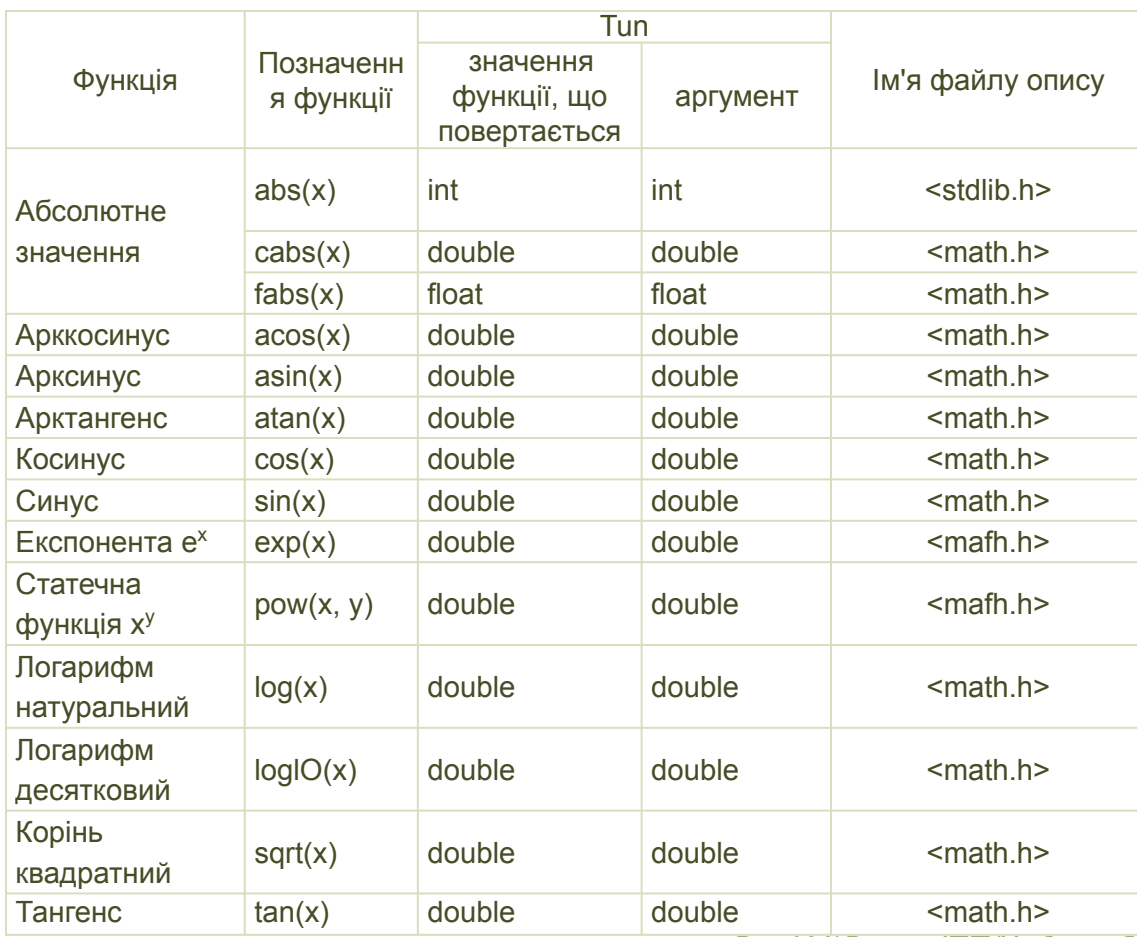

### • Основні математичні функції мови С++

СумДУ/Секція ІТП/Чибіряк Я.І.

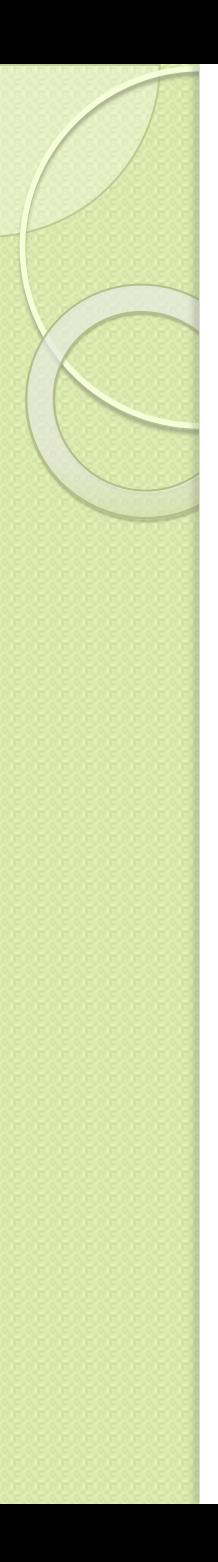

#### Приклад 3.3. Змінити місцями значення змінних х і у.

- #include "stdafx h"
- $\bullet$  #include <iostream>
- $\bullet$  #include <math.h>
- $\bullet$  #include <conio.h>
- using namespace std;
- $\bullet$  int tmain(int arge, TCHAR\* argy[])
- { setlocale(LC ALL, "Russian");
- $\bullet$  int x, y, wrk; // wrk - робоча змінна
- cout << "Введите х и у ->"; ein >> x >> y;
- cout <<" $x = " << x << " y = " << y << end;$
- wrk = x;  $\frac{1}{3}$  запам'ятати в wrk значення змінної х
- $\bullet$   $x = y$ ; // поместить в х значение у
- $\bullet$   $y = wrk$ ; // помістити в узначення х, що зберігається в wrk
- cout <<" $x = " << x << " y = " << y << end$ "
- $\bullet$  getch();
- return  $0;$  }  $\bullet$

# **Функції форматного введення-виведення даних**

#### ⚫ **printf ("управляючий\_рядок", [список\_аргументів])**

 *Список аргументів -* це послідовність констант, змінних або виразів, значення яких виводяться на екран дисплея відповідно до формату управляючого рядка. Список аргументів у функції printf() може бути відсутнім.

 *Управляючий рядок визначає кількість і тип аргументів. Містить об'єкти трьох типів :* звичайні символи, що виводяться на екран без змін, специфікації перетворення, кожна з яких викликає виведення на екран значення чергового аргументу зі списку аргументів, і символьні управляючі константи. Кожна специфікація перетворення починається з символу % і закінчується символом перетворення.

*Між ними можуть записуватися:*

⚫ знак мінус (-), що вказує на те, що текст, який виводиться, вирівнюється по лівому краю; за замовчуванням вирівнювання відбувається по правому краю;

⚫ рядок цифр, що задаэ мінімальний розмір поля виведення;

⚫ крапка, що є роздільником;

 $\Box$ 

⚫ рядок цифр, що задає точність виведення;

⚫ символ l, вказує на те, що відповідний аргумент має тип long.

#### *Символи перетворення :*

- d аргумент перетворюється в десяткове представлення;
- о аргумент перетворюється у вісімкове представлення;
- х аргумент перетворюється в шістнадцятиричне представлення;
- с значенням аргументу є символ;
- s значенням аргументу є рядок символів;

е - значенням аргументу є величина типу float або double в експоненціальній формі запису;

f - значенням аргументу є величина типу float або double у формі запису з десятковою точкою;

- g один з форматів f або е;
- u значенням аргументу є ціле беззнакове число;
- р значенням аргументу є покажчик (адреса).

# *Функціїя scanf ():*

# **scanf ("управляюча строка", список\_аргументів);**

Список аргументів є обов'язковим.

Аргументи функції scanf() повинні бути покажчиками на відповідні значення, для цього перед ім'ям змінної записується символ &. Управляючий, рядок містить специфікації перетворення і використовується для визначення кількості **ТИПІВ АРГУМЕНТІВ.** 25

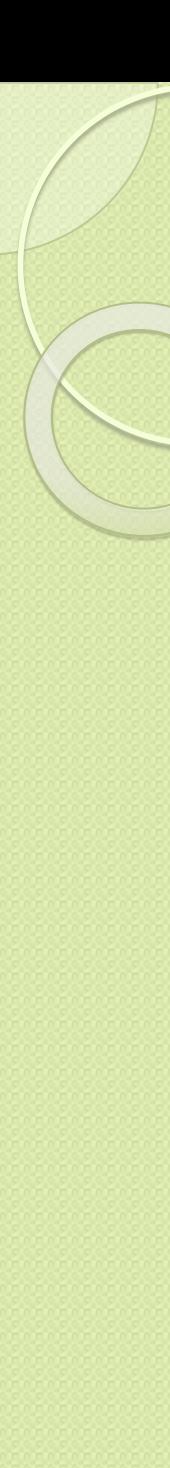

#### *Приклад:*

*printf ("i=%d,\n j=%d,a=%6.2f.\n",i,j,a); Якщо i= 1234, j=127, a=86.531, то на экрані маємо: i =1234,*

*j =127, а = 86.53.*

Допустиме використання символів заповнення: *printf ("i =%06d,\n j=%d, a=%6.2f.\n", i, j, a);* Значення i виглядає так:  $i = 001234$ *scanf ("%d %f %c %s", &i,&a,&ch, r);*

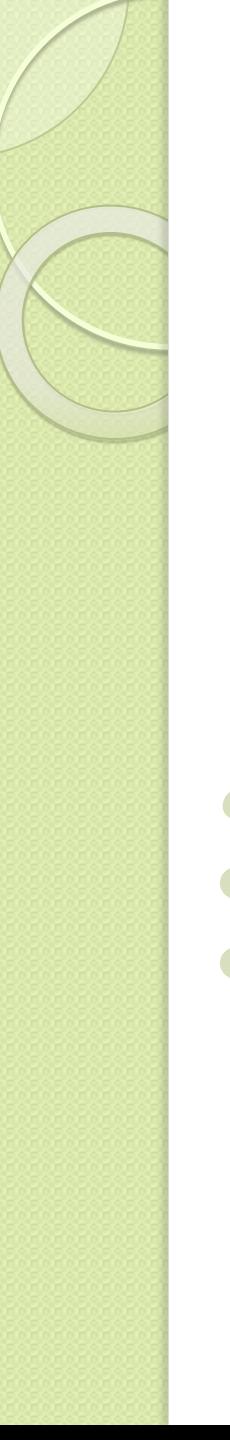

# **Розгалужені алгоритми**

- Передбачають вибір маршруту виконання програми залежно від істинності або помилковості деяких умов.
- *• Конструкції прийняття рішення :*
- if
- if else
- switch.

# **• Умовний оператор if**

- $\bullet$ *if (вираз){оператор1*
- ⚫ **оператор2;**
- ⚫ **операторN; } //end if**

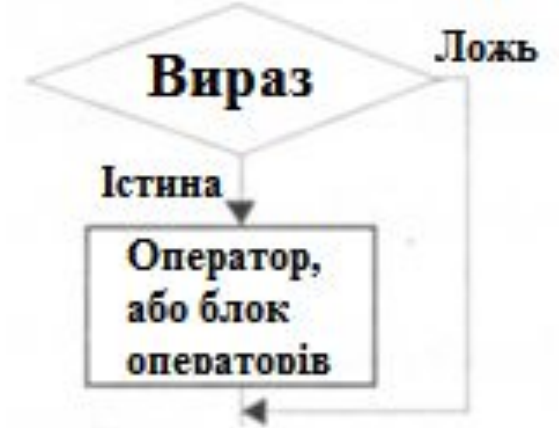

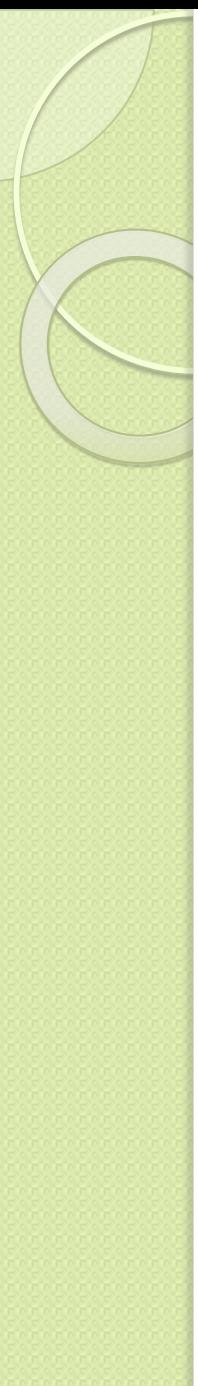

- if (выраз = = значення) оператор;
- if (выраз!=значення) оператор;
- if (выраз>значення) оператор;
- if  $(Bb)$ ыраз!=0) оператор;
- if (выраз) оператор;
	- if (вираз = значення) оператор; // ПОМИЛКА

#### Приклад.

 $\bullet$ 

 $\bullet$ 

 $\bullet$ 

#include "stdafx.h" ● #include <iostream>  $\#include$   $\leq$   $conig. h$ • using namespace std;  $\bullet$  int \_tmain(int argc, \_TCHAR\* argv[]) {setlocale(LC\_ALL, "Russian");  $\bullet$  int y, c; • cout << "Beedimb pik:";  $\bullet$  cin >> y; •  $c = y/100$ ; • if  $(y\%100 := 0)c_{1} = 1$ ; • cout << «Цей рік належить століттю"<<  $c$  << endl; getch(); return  $0$ ; }

#### ⚫*Оператор if- else*

- $\bullet$ *if (вираз){ оператор1;*
- ⚫ *оператор2 }*
- $\bullet$ *else {операторЗ;*
- $\bullet$ *оператор4;}*

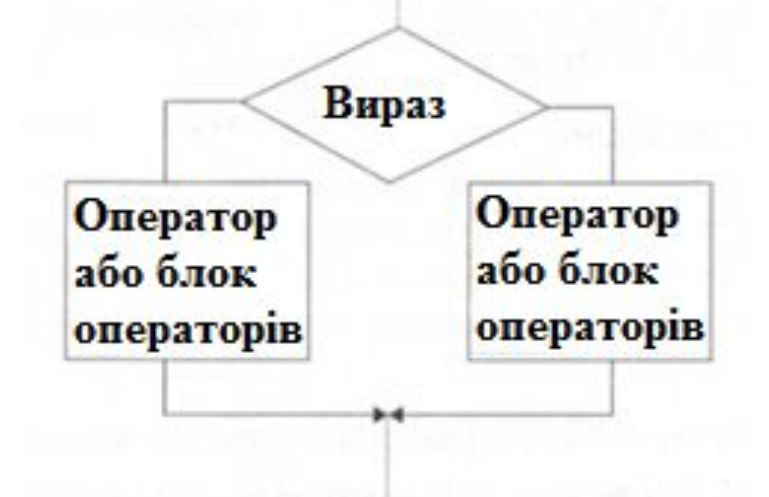

- *• Вкладені галуження:*
- *• if (выраз1) оператор1;*
- *• else if (выраз2) оператор2;*
	- *• else if (выразЗ) операторЗ;*
		- *• else if (выразN) операторN;*
			- *• else // необов'язкова частина* 
				- *• оператор\_за замовчуванням;*

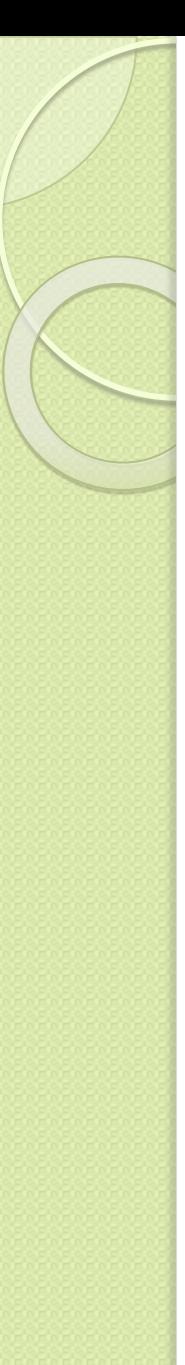

- ⚫ *Умовний оператор :*
- ⚫ *змінна = вираз? значення1: значення2;*
- ⚫ *Умовний вираз :*
- ⚫ *if (вираз) змінна = значеня1;*
- ⚫ *else змінна = значення2;*

if (test  $=$   $=$  'Y') TestValue = 100; else TestValue  $= 0$ ; … TestValue =  $(test = 'Y')$ ?100:0; …

 *Оператор множинного вибору*  $\bullet$  *switch (вираз)*  $\bullet$  *{case значення1: оператор1;* ⚫ *break;*  $\bullet$  *case значення2: оператор2;* ⚫ *break;*  $\bullet$  *case значенняЗ: операторЗ;* ⚫ *break;*  $\bullet$  *default: // необов'язковий компонент*  $\bullet$  *оператор\_по\_непорівнянню; // якщо не було жодного*  ⚫ *// співпадання.*   $\bullet$ *} //end switch (вираз)*

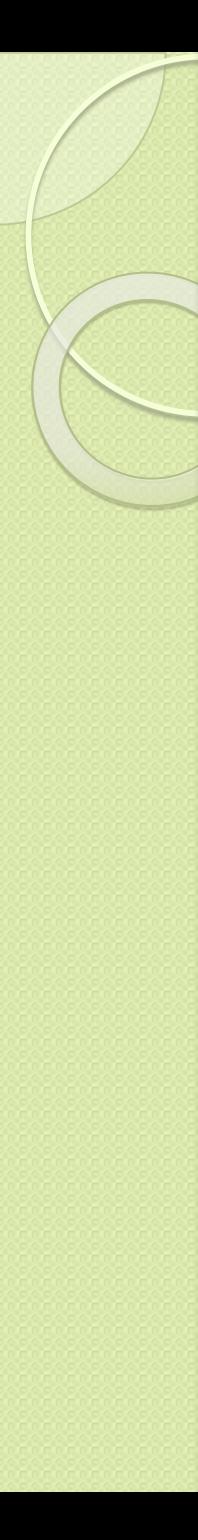

# Приклад.

- $\bullet$  #include "stdafx.h"
- $\bullet$  #include <iostream>
- $\bullet$  #include <conio.h>
- using namespace std;
- $\bullet$  int tmain(int arge, TCHAR\* argv[])
- { setlocale(LC\_ALL, "Russian");
- $\bullet$  char sym;
- $\bullet$  int op1, op2, res;
- cout << "Введите символ арифметической операции";
- $\bullet$  cin >> sym;
- $\bullet$  switch (sym)
- $\bullet$  {case '+': cout << "Сложение" << endl;

```
cout << "1 слагаемое:";
```

```
\sin \geq \frac{1}{2}cout << "2 слагаемое:";
\sin \gg \text{op2};
res = op1 + op2;cout << op1 << '+' << op2 << '=' << res << endl;
break;
```
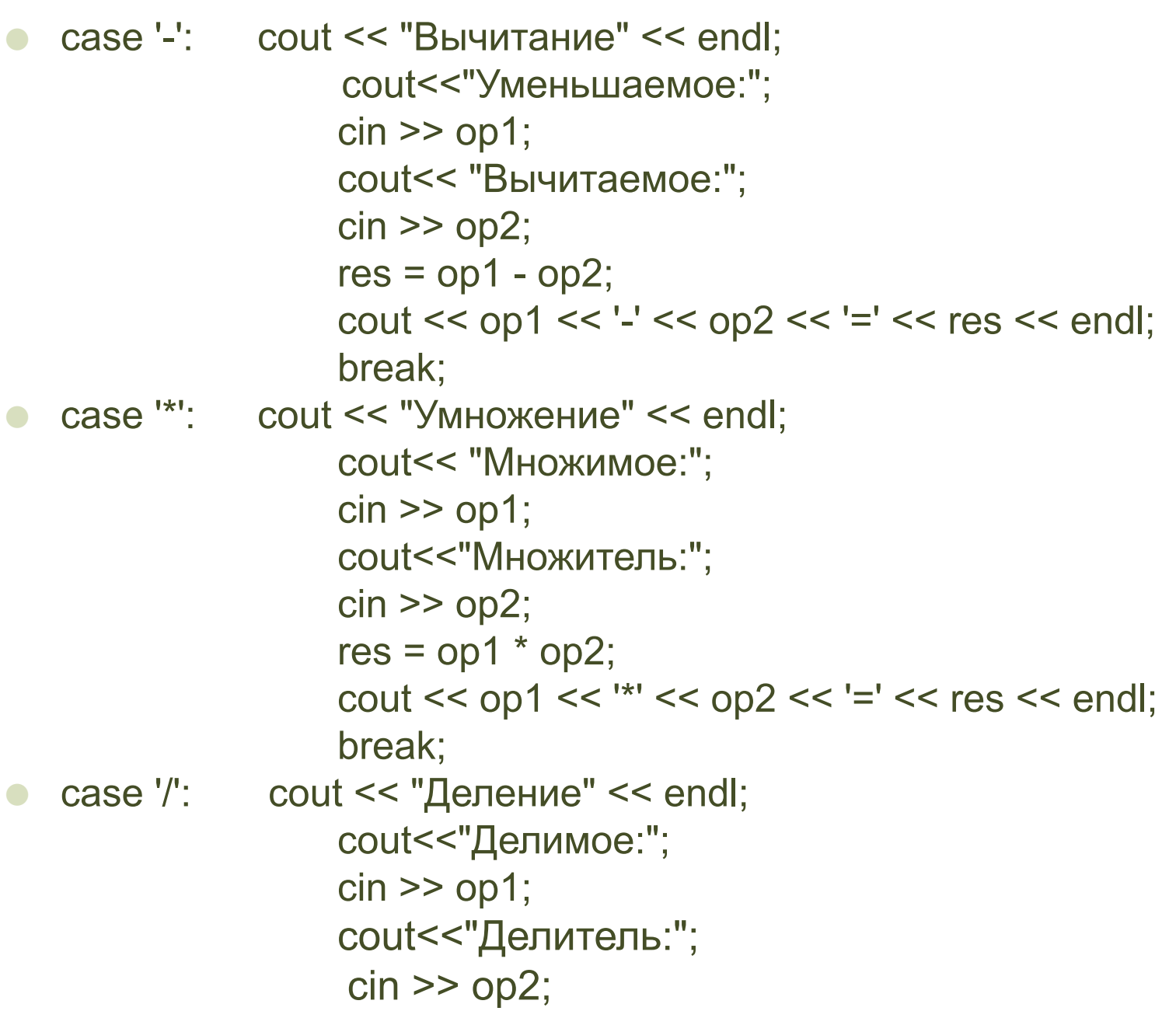

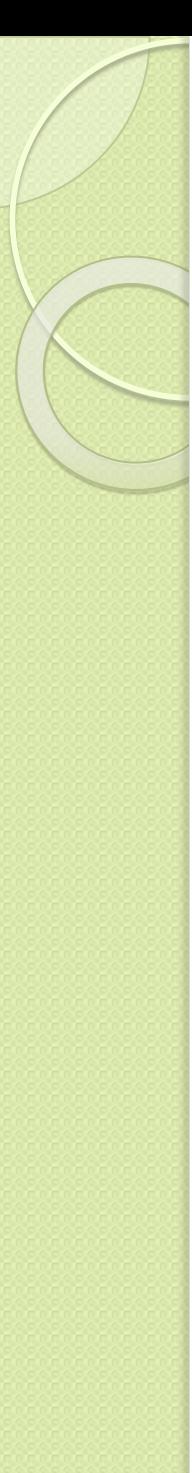

```
• if (op2 := 0){res = op1 / op2};cout << op1 << '/' << op2 << '=' << res << endl;}
                  else cout <<"Деление на 0 запрещено" <<
```
endl;

break;

- ⚫ default:cout<<"He арифметическая операция"<< endl;
- ⚫ } // end switch (sym)
- getch();
- return  $0;$  }
- $\bullet$  *Визначити значення змінної w після виконання наступних операторів* :
- $w = 100$ ;  $u = 30$ ;
- switch (u/7)
- $\{ \text{case 0: } w = 0; \text{ break}; \}$
- case 1:  $w = 1$ ; break;
- case  $2: w = 2$ ; break;
- case  $3: w = 3$ ; break;
- default:  $w = 7$ ; }

*Визначити значення змінної m після виконання наступних операторів* : m=5; if  $(x>0)$  {if  $(y>0)$ m = 10;} else m = 20; а) при  $x = -5$ ,  $y = 7$ ;

б) при х = 2, у = -3;

B) 
$$
\text{IPUX} = 9, \text{y} = 3.
$$